# Controlador en Modo Deslizante para Sistemas Fotovoltaicos Conectados a la Red Eléctrica

D. Arcos\*, M. Urbina, D. Sotomayor

Resumen - Se describe el análisis, modelamiento y diseño de un lazo de control para sistemas fotovoltaicos (PV) conectados a la red eléctrica. Se aborda el modelado de un panel fotovoltaico; el diseño de un convertidor elevador (Boost) y su lazo de control mediante un controlador proporcional-integral PI de corriente y un controlador en modo deslizante; y finalmente el diseño de un inversor DC-AC de una fase. Se realiza una descripción de la dinámica del convertidor Boost y de las ecuaciones para el diseño del controlador en modo deslizante y del inversor de una sola fase. El sistema propuesto ha sido simulado utilizando las herramientas de la librería SimPowerSystems de Matlab/Simulink.

Palabras clave- Celda fotovoltaica, Convertidor elevador Boost, Control proporcional-integral, Control en modo deslizante, Dinámica del convertidor.

#### I. INTRODUCCIÓN

La generación de energía fotovoltaica mediante la utilización de celdas solares promete ser una fuente limpia y de amplia aplicación para fuentes de energía renovable. Entre las numerosas fuentes de energía renovable, la energía solar juega un papel importante debido a la naturaleza libre de contaminación. Por razones económicas la energía solar no está conectada directamente a la red eléctrica. Por lo que se han desarrollado diversas interfaces electrónicas de potencia para poder interconectar este tipo de sistemas con la red eléctrica.

En este trabajo se realiza un análisis individual de todos los componentes que conforman un sistema conectado a red; panel solar, conversor DC-DC e Inversor DC-AC, con sus respectivos controladores; realizando el modelamiento de cada uno de los sistemas. Finalmente se presenta los resultados obtenidos mediante simulación para diferentes perturbaciones ingresadas al sistema.

M. Urbina, se encuentra en el Departamento de Eléctrica y Electrónica y en el Centro de Investigación Científica y Tecnológica del Ejército de la Escuela Politécnica del Ejército, Av. General Rumiñahui S/N, Sangolquí, Ecuador, tel.: 593-95090081, e-mail: wmurbina@espe.edu.ec.

D. Sotomayor, se encuentra en el Departamento de Eléctrica y Electrónica y en el Centro de Investigación Científica y Tecnológica del Ejército de la Escuela Politécnica del Ejército, Av. General Rumiñahui S/N, Sangolquí, Ecuador, tel.: 593-84483921, e-mail: dasotomayor@espe.edu.ec.

#### II. ESQUEMA GENERAL DEL SISTEMA

El sistema completo está compuesto de un panel solar, un conversor DC-DC boost y un inversor DC-AC de una fase como se observa en la Fig. 1.

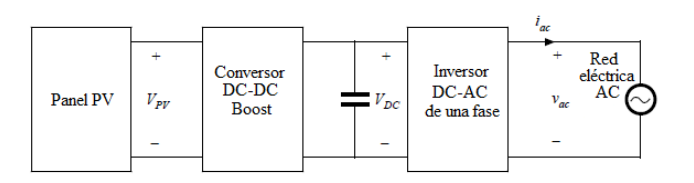

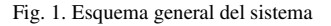

#### III. MODELAMIENTO DE UNA PANEL FOTOVOLTAICO

Una celda fotovoltaica puede ser representada mediante un modelo de fuente de corriente como se observa en la Fig. 2(a), la cual es un dispositivo no lineal cuya energía eléctrica generada fluctúa según el valor de la radiación solar y temperatura, como se muestra en la Fig. 2(b).

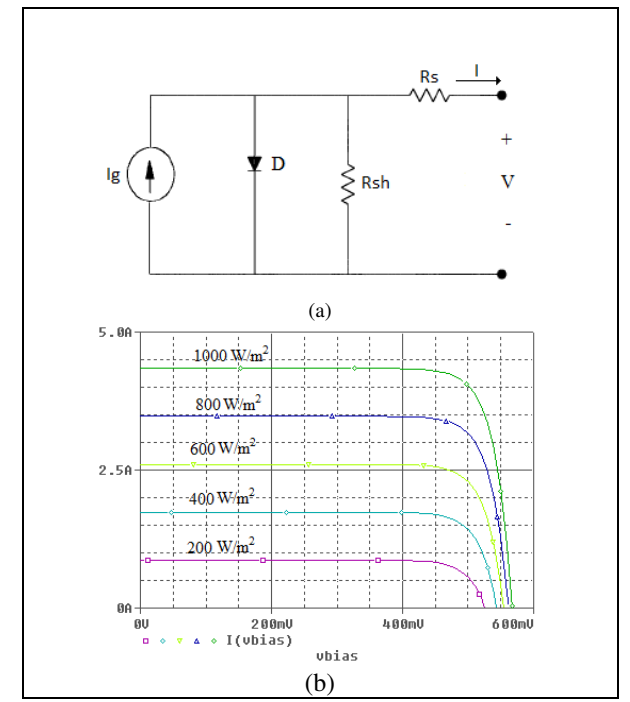

Fig. 2. Circuito equivalente y curvas características de un panel solar. (a) Circuito equivalente. (b) Curvas Corriente-Tensión.

D. Arcos, se encuentra en el Departamento de Eléctrica y Electrónica y en el Centro de Investigación Científica y Tecnológica del Ejército de la Escuela Politécnica del Ejército, Av. General Rumiñahui S/N, Sangolquí, Ecuador, tel.: 593-94771888, e-mail: dgarcos@espe.edu.ec.

Despreciando la resistencia de derivación interna  $R_{sh}$ , la ecuación característica de una celda fotovoltaica viene dada por  $[1]$ :

$$
I = I_{s} - I_{sat} \left\{ \exp \left[ \frac{q}{AkT} (V + IR_{s}) \right] - 1 \right\}
$$
 (1)

Donde I y V son la corriente y tensión de salida de una celda solar,  $I_g$  es la corriente generada debido a las condiciones de radiación,  $I_{sat}$  es la corriente inversa de saturación,  $q$  es la carga del electrón, A es el factor de idealización de la unión p-n,  $k$  es la constante de Boltzmann,  $T$  es la temperatura de la celda en grados Kelvin y  $R_s$  es la resistencia serie intrínseca de la celda.

Al realizar el análisis para un panel fotovoltaico y despreciando la resistencia en serie intrínseca de la celda solar, la expresión (1) puede ser rescrita como [2]:

$$
I_m = n_p I \tag{2}
$$

$$
V_m = n_s V \tag{3}
$$

$$
I_m = n_p I_s - n_p I_{sat} \left\{ \exp \left[ \frac{q}{AkT} \left( \frac{V_m}{n_s} \right) \right] - 1 \right\} \tag{4}
$$

Donde  $I_m$  y  $V_m$  son la corriente y tensión de salida de un panel solar,  $n_n$  es el número de celdas conectadas en paralelo y  $n_s$  es el número de celdas conectadas en serie.

La corriente de generación depende de la radiación y de la temperatura como sigue [1-2]:

$$
I_{g} = [I_{scr} + Ki(T - T_{r})] \frac{G}{100}
$$
 (5)

Donde I<sub>scr</sub> es la corriente de corto circuito a dicha temperatura y radiación,  $K_i$  es el coeficiente de temperatura de la corriente de corto circuito,  $T_r$  es la temperatura de referencia de la celda y G es la radiación solar dada en mW/cm<sup>2</sup>.

La corriente inversa de saturación varía con la temperatura de la celda y viene dada por [1-2]:

$$
I_{sat} = I_{rr} \left[ \frac{T}{T_r} \right]^3 \exp \left[ \frac{qE_s}{kA} \left( \frac{1}{T_r} - \frac{1}{T} \right) \right]
$$
(6)

Donde  $I_{rr}$  es la corriente inversa de saturación a la temperatura de referencia y  $E<sub>o</sub>$  es la energía del band-gap del semiconductor usado en la celda solar.

#### IV. DISEÑO DEL CONVERSOR BOOST

La topología básica de este conversor DC-DC se observa en la Fig. 3. Este conversor en Modo de Condición Continua (MCC) presenta dos topologías diferentes dependiendo de la ubicación del interruptor S1: cuando S1 está en la posición ON, interruptor cerrado Fig. 4(a) y cuando S1 esta en la posición OFF, interruptor abierto Fig. 4(b).

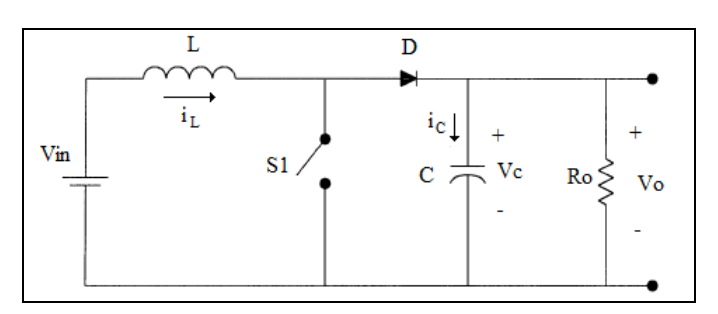

Fig. 3. Diagrama del circuito del conversor DC-DC Boost.

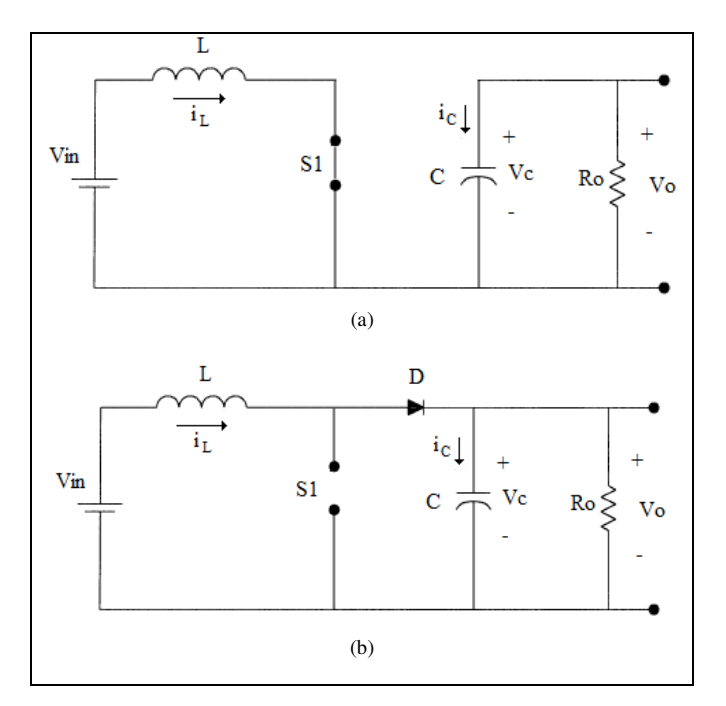

Fig. 4. Modos de operación del conversor DC-DC. (a) Interruptor posición ON. (b) Interruptor posición OFF

Para asegurar que el conversor opere en MCC se debe cumplir con la expresión:

$$
\langle i_L \rangle \ge \frac{\Delta i_L}{2} \tag{7}
$$

Donde  $\langle i_{L} \rangle$  es el valor medio de la corriente del inductor y  $\Delta i_L$  es la variación de corriente del inductor.

Se presenta el análisis del convertidor en estado estacionario y las condiciones a cumplirse para la elección de los elementos a ser utilizados en el convertidor. Para las dos topologías presentadas en la Fig. 3 se obtienen las formas de onda de la corriente y tensión del inductor que se aprecian en la Fig. 5.

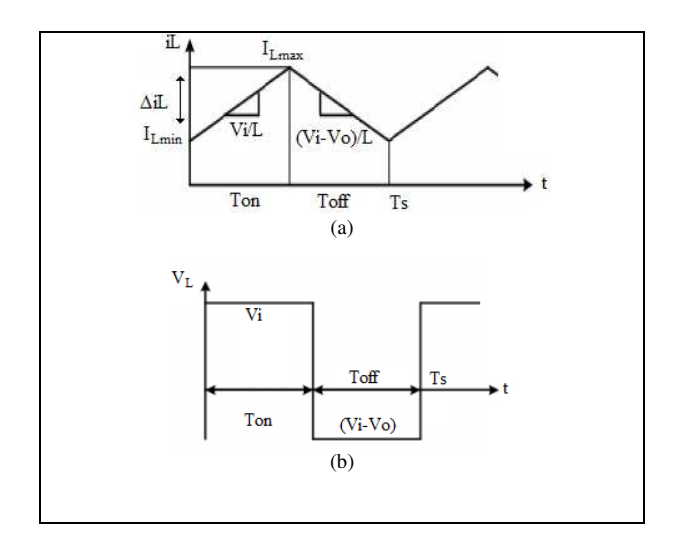

Fig. 5. Gráficas de corriente y tensión del inductor. (a) Corriente. (b) Tensión.

Al aplicar la condición de régimen estacionario  $\langle v_l \rangle = 0$  se obtiene la relación de conversión de este conversor.

$$
\frac{1}{T_s} \Big[ V_{in} T_{on} + (V_{in} - V_o) T_{off} \Big] = 0 \tag{8}
$$

$$
\frac{V_o}{V_{in}} = \frac{1}{1 - D} \tag{9}
$$

Donde  $V_i$  y  $V_o$  es la tensión de entrada y salida del convertidor y  $D$  es el ciclo de trabajo del convertidor.

Se obtiene la expresión de la corriente máxima que circulará por el inductor en función de los parámetros de diseño:

$$
i_L = \frac{1}{L} \int_0^L v_L(\tau) d\tau \tag{10}
$$

$$
i_L = \frac{1}{L} \int_0^{T_{on}} V_{in} \, d\tau + i_L(0) \tag{11}
$$

$$
I_{L\text{max}} = \frac{V_{in}}{L} DTs + I_{L\text{min}} \tag{12}
$$

Donde  $I_{Lmax}$  es la corriente máxima que circula por el inductor; L es el valor de la inductancia del convertidor; Ts el período de conmutación del convertidor; y  $I_{Lmin}$  la corriente mínima que circula por el inductor.

Al realizar el análisis de la corriente de rizado del inductor (13) se obtiene la expresión de la variación de corriente del inductor  $(14)$ :

$$
\Delta i_L = I_{L_{\text{max}}} - I_{L_{\text{min}}} \tag{13}
$$

$$
\Delta i_L = \frac{V_{in}}{L} D T s \tag{14}
$$

Mediante el principio de máximo rendimiento (15.a), para un circuito sin pérdidas se puede encontrar la eficiencia del convertidor  $\eta$  (15.b) y a su vez el valor medio de la corriente del inductor (16):

$$
P_{in} = P_{out} \tag{15.3}
$$

$$
\eta = \frac{P_{out}}{P_{in}} \tag{15.b}
$$

$$
\langle i_L \rangle = \frac{V_o}{(1 - D)R} \tag{16}
$$

Mediante (7), (14) y (16) se obtiene el valor del inductor para el convertidor elevador.

$$
L \ge \frac{V_{in}DR(1-D)}{2V_{o}f_{s}}\tag{17}
$$

Siendo  $f_s$  la frecuencia de conmutación del convertidor.

Para obtener el valor del condensador C de las Fig. 4(a) y Fig.  $4(b)$  se obtiene la corriente que circula por C cuyas forma de onda se muestran en la Fig. 6.

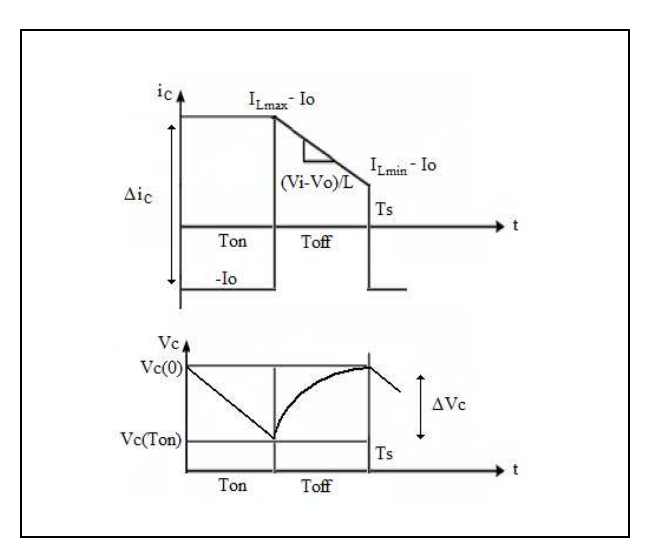

Fig. 6. Graficas de corriente y tensión del condensador

En función la corriente del condensador se obtiene su tensión de salida del convertidor en el intervalo  $0 \le t \le T_{on}$ como sigue:

$$
V_C(t) = \frac{1}{C} \int_0^t i_C(\tau) d\tau
$$
 (18)

$$
V_C(t) = \frac{1}{C} \int_0^{T_{eq}} (-I_o) d\tau + V_C(0)
$$
 (19)

$$
V_o(T_{on}) = \frac{1}{C} (-I_o) T_{on} + V_o(0)
$$
 (20)

Donde  $T_{on}$  es el tiempo de encendido del conmutador  $SI$ ; e lo es la corriente de salida.

Al sustituir (20) en la expresión de la variación de la tensión de salida  $(21)$  se obtiene:

$$
\Delta V_o = V_o(0) - V_o(T_{on})\tag{21}
$$

$$
\frac{\Delta V_o}{V_s} = \frac{D T s}{R C} \tag{22}
$$

Expresión que se utiliza para obtener el valor del condensador del convertidor para un rizado relativo de la tensión de salida.

#### V. DISEÑO DEL CONTROLADOR EN MODO DESLIZANTE

Se procede a realizar el análisis de la dinámica del conversor mediante la obtención del modelo promediado en forma de espacio de estados [3-4].

$$
\frac{di_L}{dt} = -\left(1 - u\right)\frac{V_C}{L} + \frac{V_{in}}{L}
$$
\n(23)

$$
\frac{dV_C}{dt} = \left(1 - u\right)\frac{i_L}{C} - \frac{V_C}{RC}
$$
\n(24)

Haciendo  $x_1=i_L$ , y  $x_2=V_C$ , se obtiene la representación en espacio de estados del convertidor

$$
x = Ax + BV_{in} \tag{25}
$$

$$
\begin{bmatrix} x_1 \\ x_2 \end{bmatrix} = \begin{bmatrix} 0 & -(1-u)\frac{1}{L} \\ (1-u)\frac{1}{C} & \frac{1}{RC} \end{bmatrix} \begin{bmatrix} x_1 \\ x_2 \end{bmatrix} + \begin{bmatrix} \frac{1}{L} \\ 0 \end{bmatrix} V_{in}
$$
 (26)

El control en modo deslizante es un método por el cual el controlador diseñado es insensible a la variación de parámetros y perturbaciones de carga. Esto se realiza mediante el uso de una ley de control de alta velocidad de conmutación, que obliga a que la trayectoria del sistema se desplace a una zona predeterminada dentro del espacio de estados y permanezca ahí luego de ser alcanzada. A esta zona se le conoce como Superficie Deslizante (S). Una de las ventajas que presenta este método de control es que únicamente necesita conducir el error del sistema hacia una superficie de conmutación.

Al tomar como error e a la diferencia entre la corriente de inductor  $i_l$  y la corriente de referencia  $i_{ref}$  que se obtiene mediante la salida en tensión de conversor y un controlador PI Fig. 7, se puede definir la superficie deslizante mediante:

$$
e = i_L - i_{ref}
$$
 (27)

$$
S = e = i_L - i_{ref} \tag{28}
$$

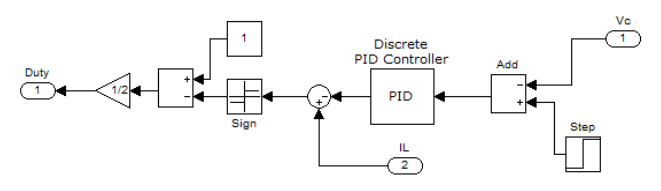

Fig. 7. Diagrama del controlador deslizante

Una vez definida S se comprueba su dominio de existencia mediante:

$$
S = 0 \tag{29}
$$

$$
\frac{di_L}{dt} = -\frac{(1-u)}{L}V_C + \frac{1}{L}V_{in} = 0
$$
\n(30)

$$
u_{eq} = 1 - \frac{V_{in}}{Vc}
$$
 (31)

$$
0 \le 1 - \frac{V_{in}}{V_c} \le 1
$$
\n(32)

Donde se ha definido  $u_{eq}$  como el control equivalente del sistema. Se procede a obtener la ley de control del sistema mediante:

$$
S \cdot S < 0 \tag{33}
$$

$$
S(u - u_{eq})\frac{V_C}{L} < 0\tag{34}
$$

$$
u = \begin{cases} 0, & S > 0 \\ 1, & S < 1 \end{cases}
$$
 (35)

De la misma manera que en [4-5], la ley de control etá dada por:

$$
u = \frac{1}{2} \left[ 1 - sign(S) \right] \tag{36}
$$

#### VI. DISEÑO DEL INVERSOR

La Fig. 8 muestra el diagrama de un inversor DC-AC de una fase para conexión a red, el cual esta formado por dos interruptores de dos posiciones activados en contra fase y un inductor de acoplamiento a red  $L_1$ . Mediante un correcto control del ciclo de trabajo de estos interruptores, es posible generar una corriente sinusoidal en AC que se encuentre en fase con la tensión de la red siempre que la entrada en DC sea lo suficientemente grande en comparación con el pico de tensión de la línea AC.

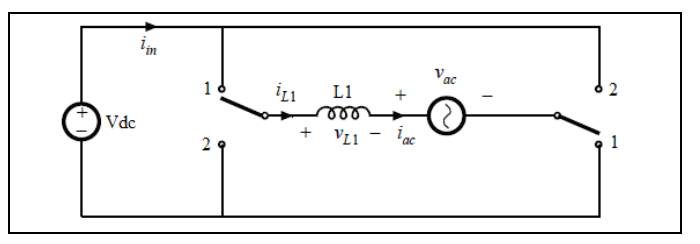

Fig. 8. Esquema del inversor DC-AC de una fase

El interruptor se encuentra en la posición 1 durante  $DT<sub>s</sub>$  y se encuentra en la posición 2 durante  $(1-D)T_s$ , siendo D el ciclo de trabajo del interruptor y  $T_s$  el período de la señal de conmutación. La frecuencia de la señal de conmutación debe ser mucho mayor a la frecuencia de la red.

Al analizar el circuito anterior para cada posición del interruptor, después de un período de conmutación y para una

tensión de línea AC constante se obtiene la relación de conversión del inversor:

$$
v_{L1} = \begin{cases} +V_{dc} - v_{ac}, & 0 \le t \le DT_s \\ -V_{dc} - v_{ac}, & DT_s \le t \le T_s \end{cases}
$$
(37)

$$
V_{L1} = \frac{1}{T_s} \int_{0}^{T_s} v_{L1} dt = 0
$$
 (38)

$$
\frac{v_{ac}}{V_{dc}} = 2D - 1\tag{39}
$$

Se procede a diseñar el control que generará la señal de activación de los interruptores mediante la definición de una corriente de referencia i<sub>ACref</sub> y la utilización de un comparador de histéresis como se observa en la Fig. 9.

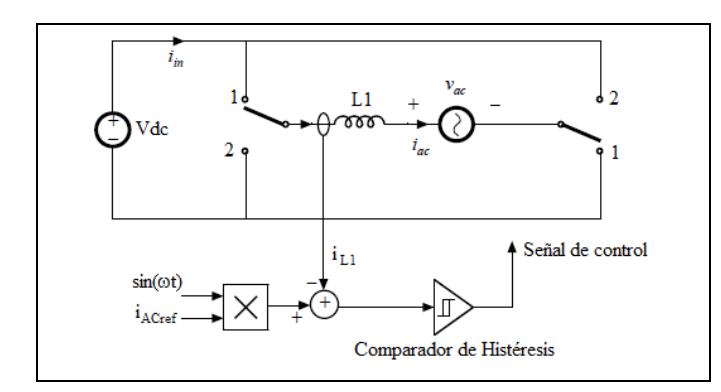

Fig. 9. Diagrama de control del Inversor AC de una fase

Donde el comparador de histéresis opera de la siguiente manera:

$$
\begin{cases}\ni_{ACref} - i_{L1} > \frac{\Delta i_{L1}}{2}, & \text{position 1} \\
i_{ACref} - i_{L1} < \frac{\Delta i_{L1}}{2}, & \text{position 2}\n\end{cases}
$$
\n(40)

La construcción de este inversor de una fase se puede apreciar en la Fig. 10.

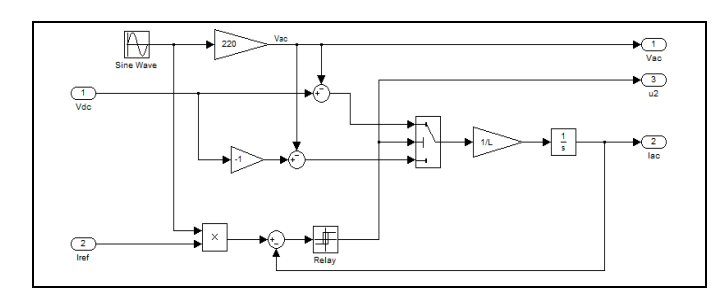

Fig. 10. Modelo del inversor DC-AC de una fase

### VII. SIMULACIÓN

La simulación de este sistema se la realiza mediante las herramientas de Matlab/Simulink, utilizando la librería SimPowerSystem. El diagrama general del sistema se puede apreciar en la Fig. 11. El bloque correspondiente al panel fotovoltaico se presenta en la Fig. 12 y en la Fig. 13 se puede apreciar el diagrama del convertidor DC-DC diseñado.

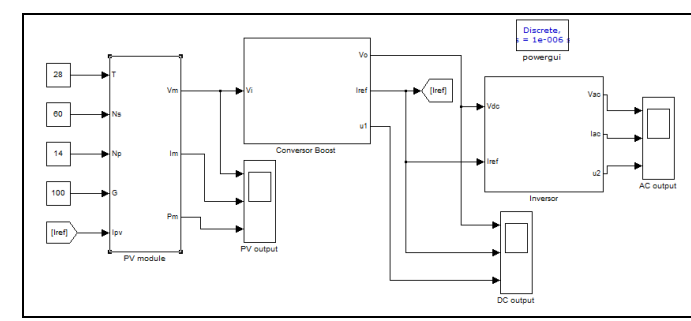

Fig. 11. Esquema general del sistema

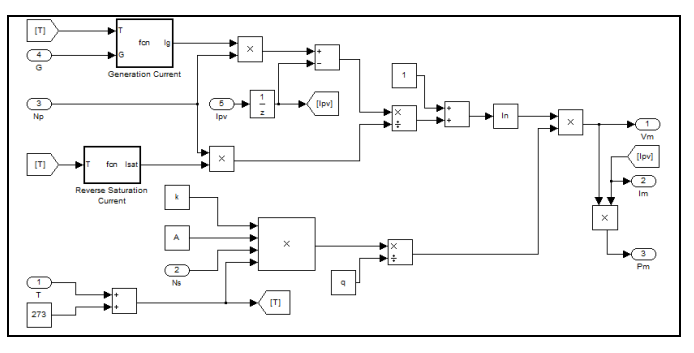

Fig. 12. Modelo de un panel fotovoltaico

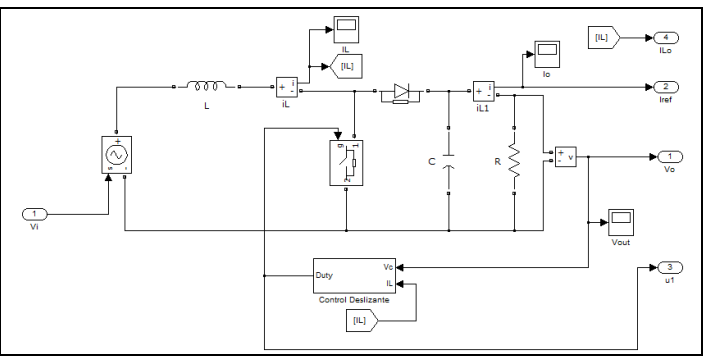

Fig. 13. Conversor elevador DC-DC

Los parámetros utilizados en la simulación se detallan en la Tabla I.

 $\blacksquare$ 

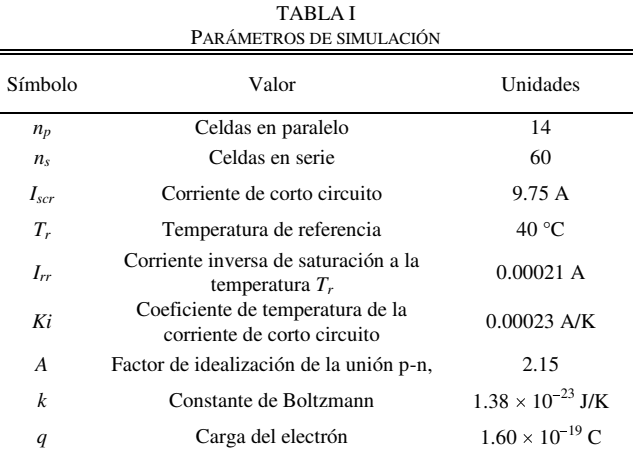

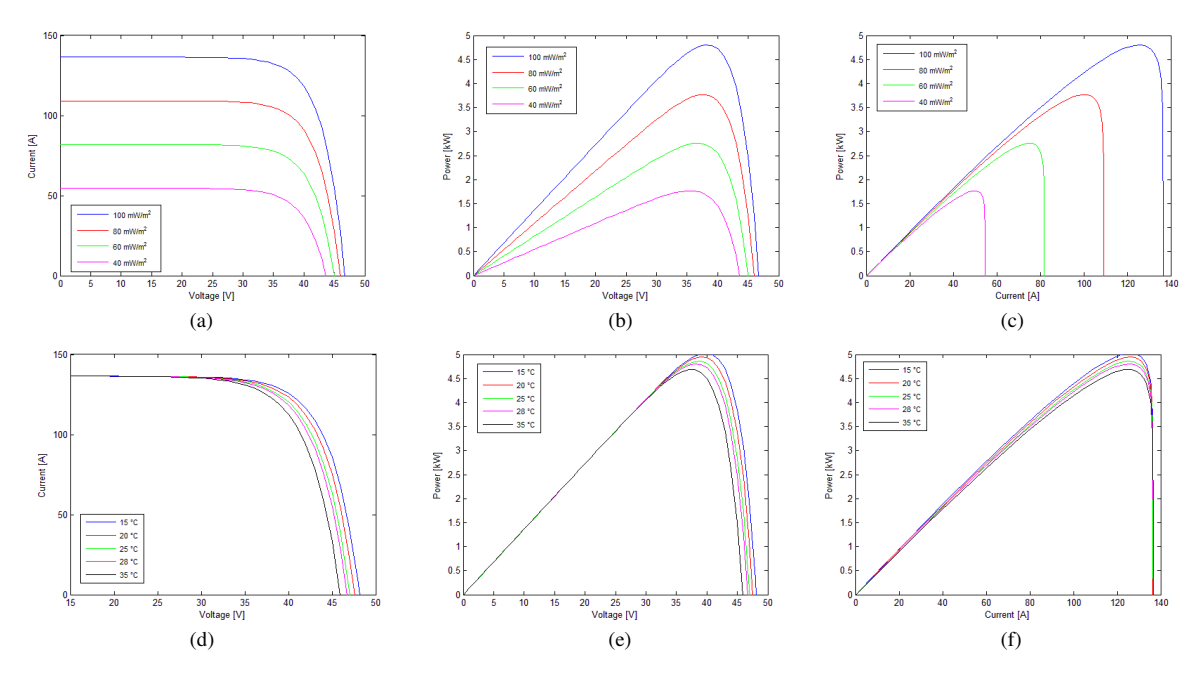

Fig. 14. (a) Corriente-Tensión. (b) Potencia-Tensión. (c) Potencia-Corriente, en función de la irradiancia. (d) Corriente-Tensión. (e) Potencia-Tensión. (f) Potencia-Corriente, en función de la temperatura..

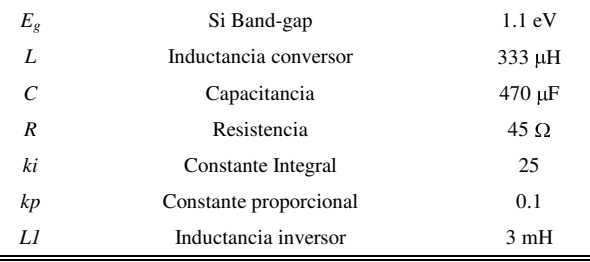

El funcionamiento del panel fotovoltaico modelado se muestra en la Fig. 14 donde se presentan las gráficas de corriente, tensión y potencia del panel obtenidas para diferentes variaciones de irradiancia Fig. 14(a), Fig. 14(b) y Fig. 14(c); y para diferentes variaciones de la temperatura Fig. 14(d), Fig. 14(e) y Fig. 14(f).

El convertidor boost diseñado se encarga de elevar la tensión entregada por el panel fotovoltaico (42 V - 48 V) a una tensión constante de 400 V. La Fig.  $15(a)$  y Fig.  $15(b)$  se muestra el funcionamiento del convertidor sin perturbaciones.

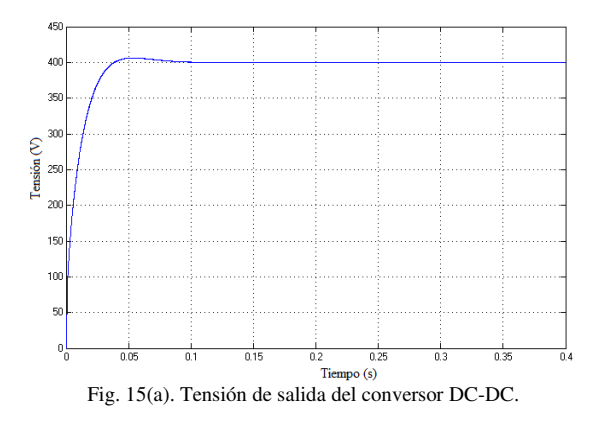

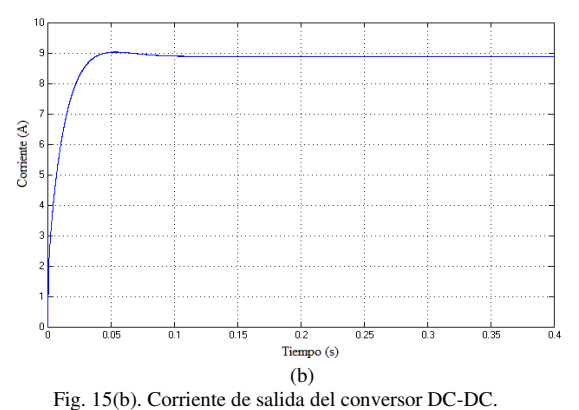

Se realiza la simulación de una perturbación en el panel solar mediante un escalón en la irradiancia de 100 mW/m<sup>2</sup> a 120 mW/m<sup>2</sup> cuyos resultados se aprecian en la Fig. 16(a) y Fig. 16(b).

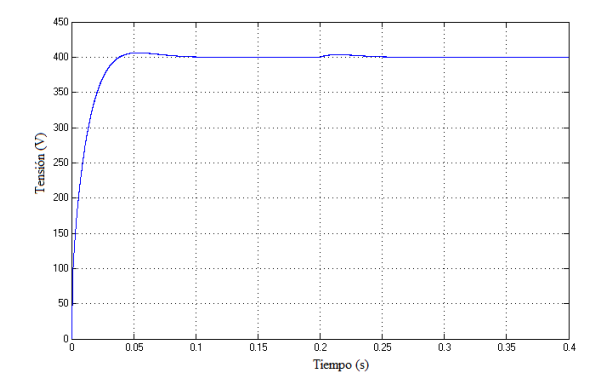

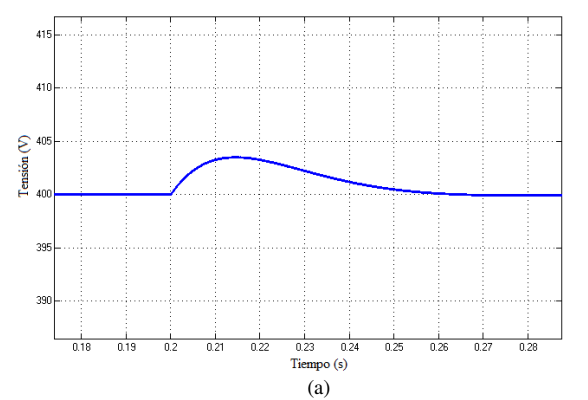

Fig. 16(a). Tensión de salida del panel solar ante una variación de irradiancia

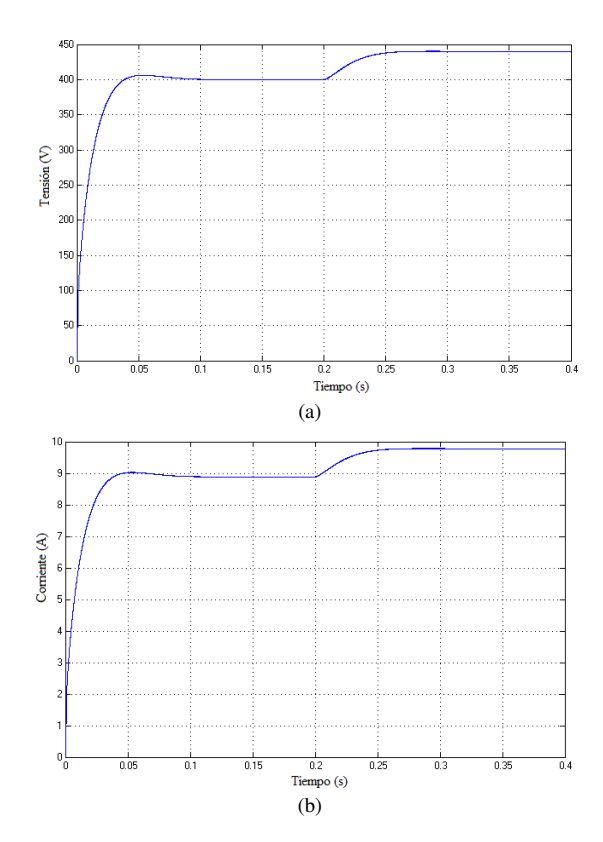

Fig. 17. Graficas del funcionamiento del conversor para una variación en la tensión de referencia. (a) Tensión de salida. (b) Corriente de salida.

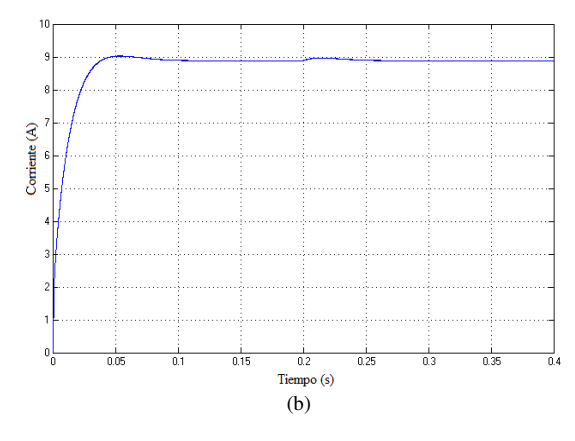

Fig. 16(b). Corriente de salida del panel solar ante una variación de irradiancia

Se analiza el funcionamiento del controlador diseñado para una perturbación en la tensión de referencia de 400 V a 440 V, lo cual se observa en la Fig. 17(a) y Fig. 17(b).

La Fig. 18 muestra las gráficas de salida en tensión y corriente del inversor DC-AC y en donde se observa que la corriente de salida se encuentra en fase con la tensión de la red eléctrica.

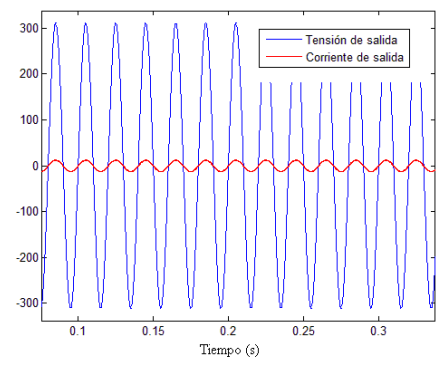

Fig. 18. Tensión y corriente de salida del inversor DC-AC

Para finalizar mediante (15.b) se comprobó la eficiencia tanto del convertidor DC-DC como del inversor DC-AC:

> $P_{\text{PV}} = 3603.012 W$  $P_{DC}$  = 3555.689 W  $P_{AC}$  = 3406.841 W  $\eta_{\text{boost}} = 0.987$  $\eta_{\text{inversor}} = 0.958$  $\eta_{\text{sistema}} = 0.946$

## VIII. CONCLUSION

Mediante los resultados obtenidos se ha comprobado el correcto funcionamiento del convertidor DC-DC y del inversor DC-AC diseñados, así como la robustez del controlador en modo deslizante, mediante la aplicación de perturbaciones tanto a la entrada como a la salida del convertidor. El sistema completo muestra un buen comportamiento y una alta eficiencia.

#### **REFERENCIAS**

- [1] Ch. Hua; J. Lin; Ch. Shen, "Implementation of a DSP-controlled photovoltaic system with peak power tracking," IEEE Transactions on Industrial Electronics, vol.45, no.1, pp.99-107, Feb 1998.
- [2] Hussein, K.H.; Muta, I.; Hoshino, T.; Osakada, M., "Maximum photovoltaic power tracking: an algorithm for rapidly changing atmospheric conditions," IEE Proceedings Generation, Transmission and Distribution, vol.142, no.1, pp.59-64, Jan 1995.
- $[3]$ H. Guldemir, "Sliding Mode Control of DC-DC Boost Converter", Journal Applied Sciences, vol. 5, no. 3, pp. 588-592, 2005.
- Shamim-Ul-Alam, M.; Quamruzzaman, M.; Rahman, K.M., "Fuzzy  $[4]$ logic based sliding mode controlled dc-dc boost converter," 2010 International Conference on Electrical and Computer Engineering (ICECE), vol., no., pp.70-73, 18-20 Dec. 2010.
- [5] Juing-Huei Su; Jiann-Jong Chen; Dong-Shiuh Wu, "Learning feedback controller design of switching converters via MATLAB/SIMULINK," Transactions on Education, IEEE, vol.45, no.4, pp. 307- 315, Nov 2002.
- [6] J. J. Slotine and W. Li, "Applied Nonlinear Control", New Jersey, USA, Prentice Hall Inc., 1991.
- [7] Hung, J.Y.; Gao, W.; Hung, J.C., "Variable structure control: a survey," IEEE Transactions on Industrial Electronics, vol.40, no.1, pp.2-22, Feb 1993.